# ENVIRONNEMENTS LOGICIELS POUR L'INFORMATIQUE MOBILE

#### SI5 – MASTER IFI 2016 – 2017 : 4 ECTS

Jean-Yves Tigli, [http://www.tigli.fr](http://www.tigli.fr/) Email: [tigli@unice.fr](mailto:tigli@unice.fr) Page du cours :

https://www.tigli.fr/doku.php?id=cours:plim:plim\_2016\_2017

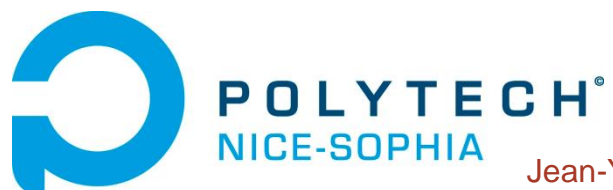

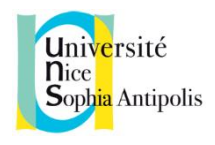

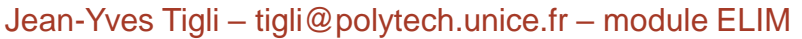

# Encadreurs et Intervenants

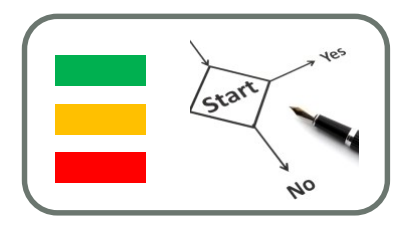

- Encadreurs et Intervenants :
- **Jean-Yves Tigli** : Maître de Conférence UNS-Polytech, chercheur dans le domaine de l'Intelligence Ambiante dans le laboratoire I3S-CNRS (**responsable de l'enseignement**), tigli@unice.fr
- **Christel Dartigues** : Maître de Conférence IUT de Nice Sophia Antipolis, chercheuse dans le domaine de la fouille de données dans le laboratoire I3S-CNRS
- **Gregory Maro** : Ingénieur Sopra Steria, expert développement sur Mobile
- **Nicolas Ferry** : Chercheur du SINTEF (Norvège), expert en ingénierie logicielle

### Programme du module et intervenants : Introduction

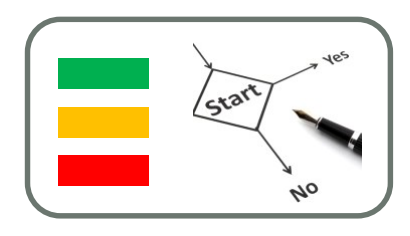

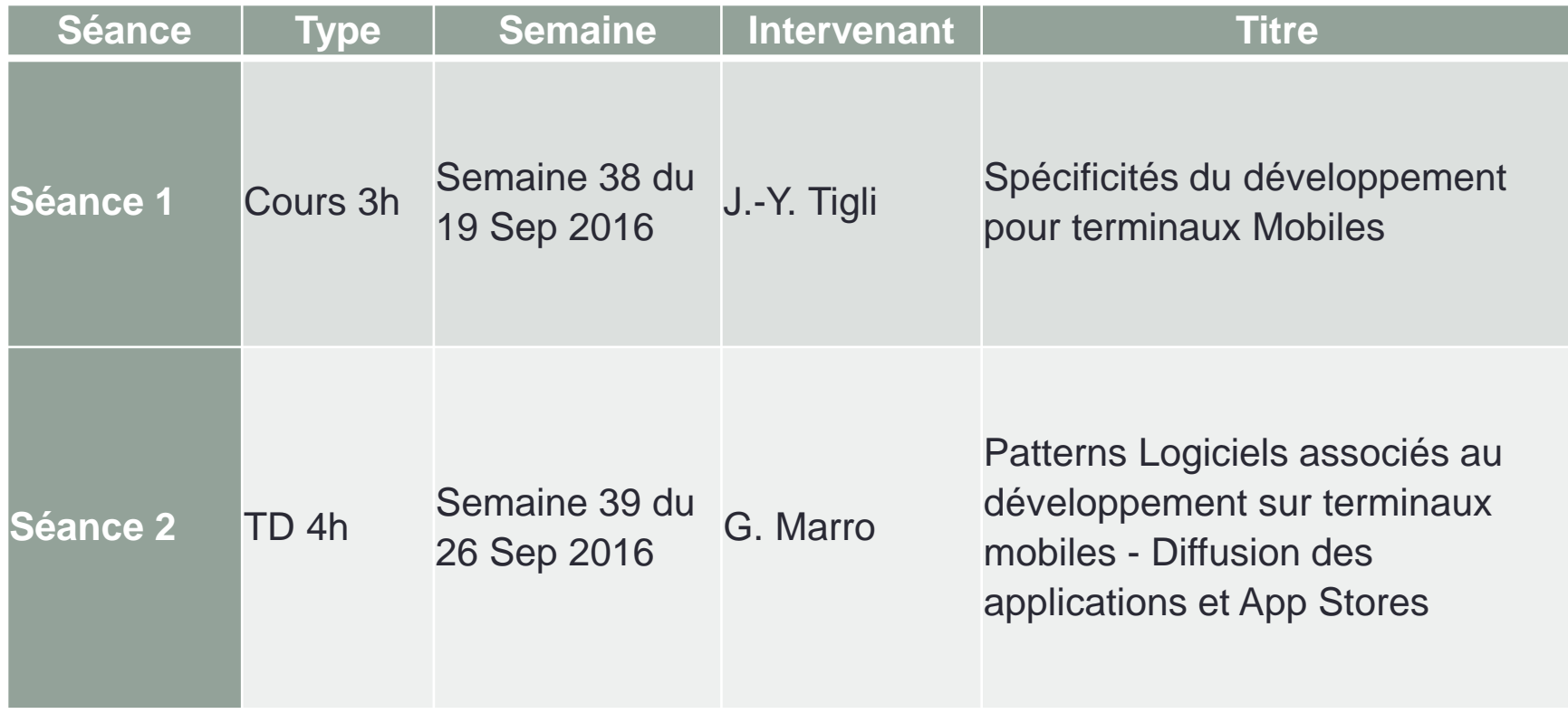

#### Programme du module et intervenants : Cross Développement

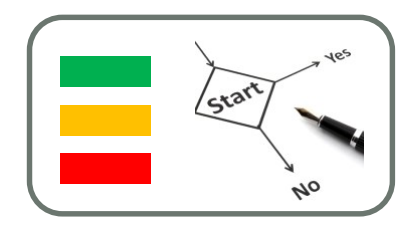

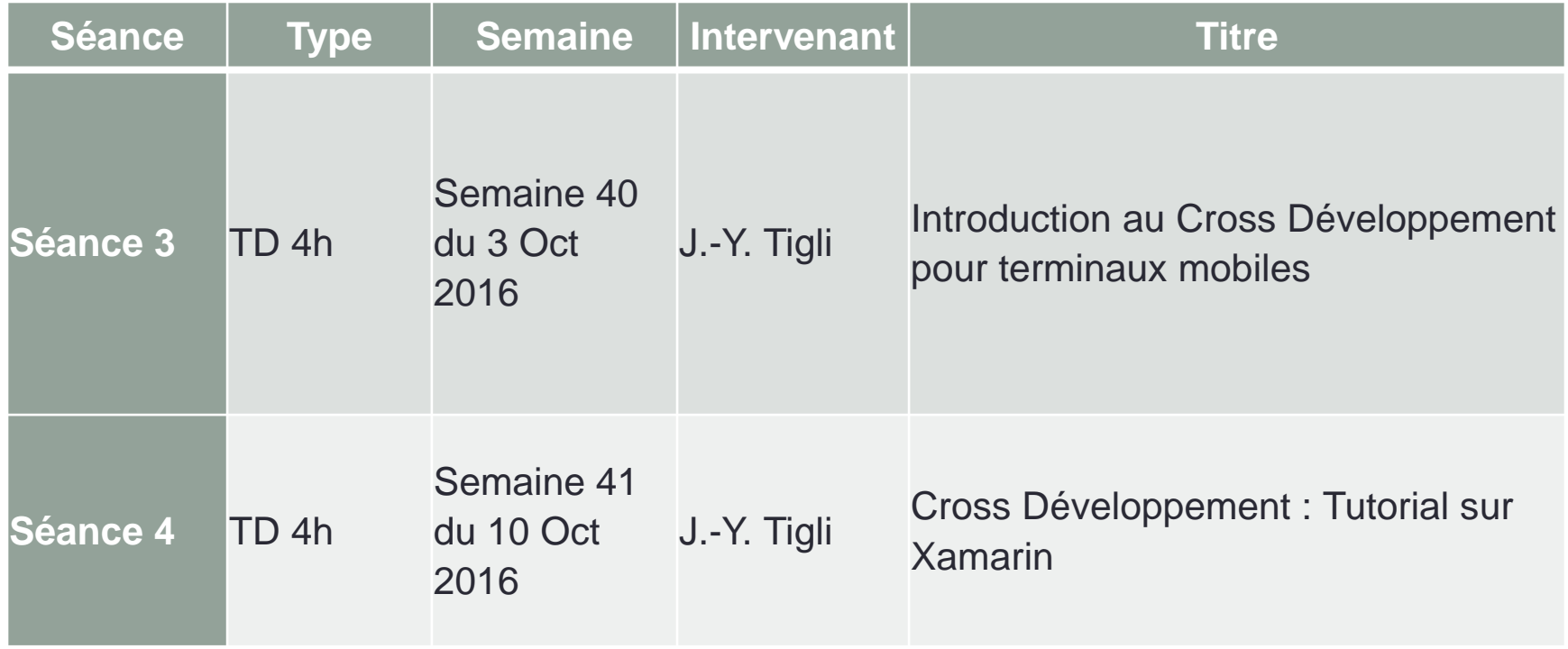

## Programme du module et intervenants : projet de module

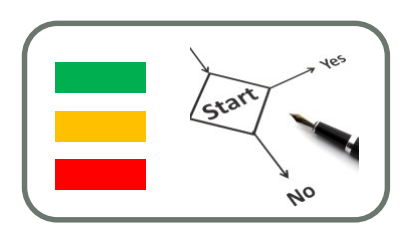

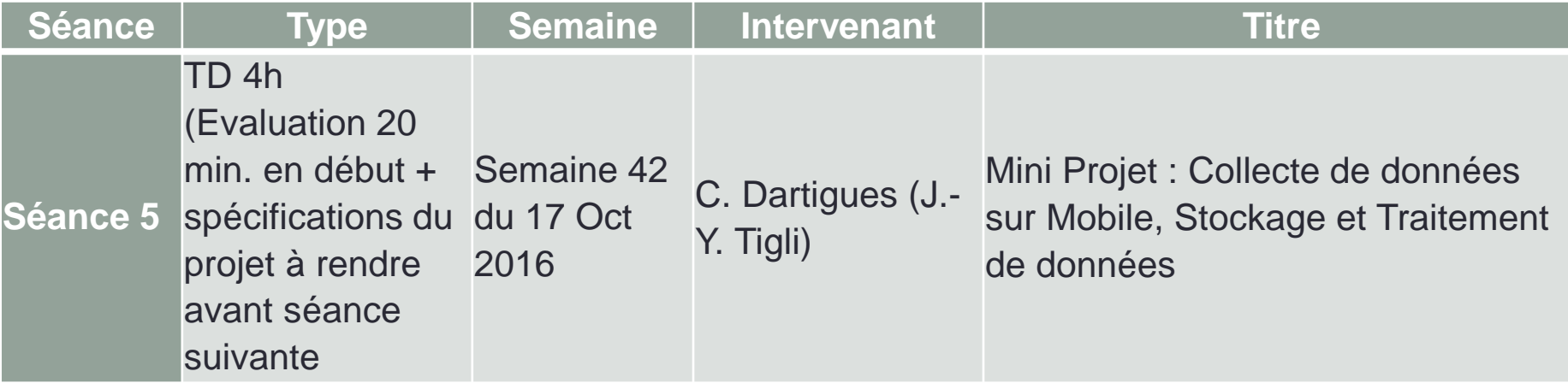

# Programme du module et intervenants : Android

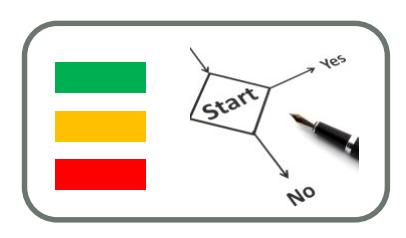

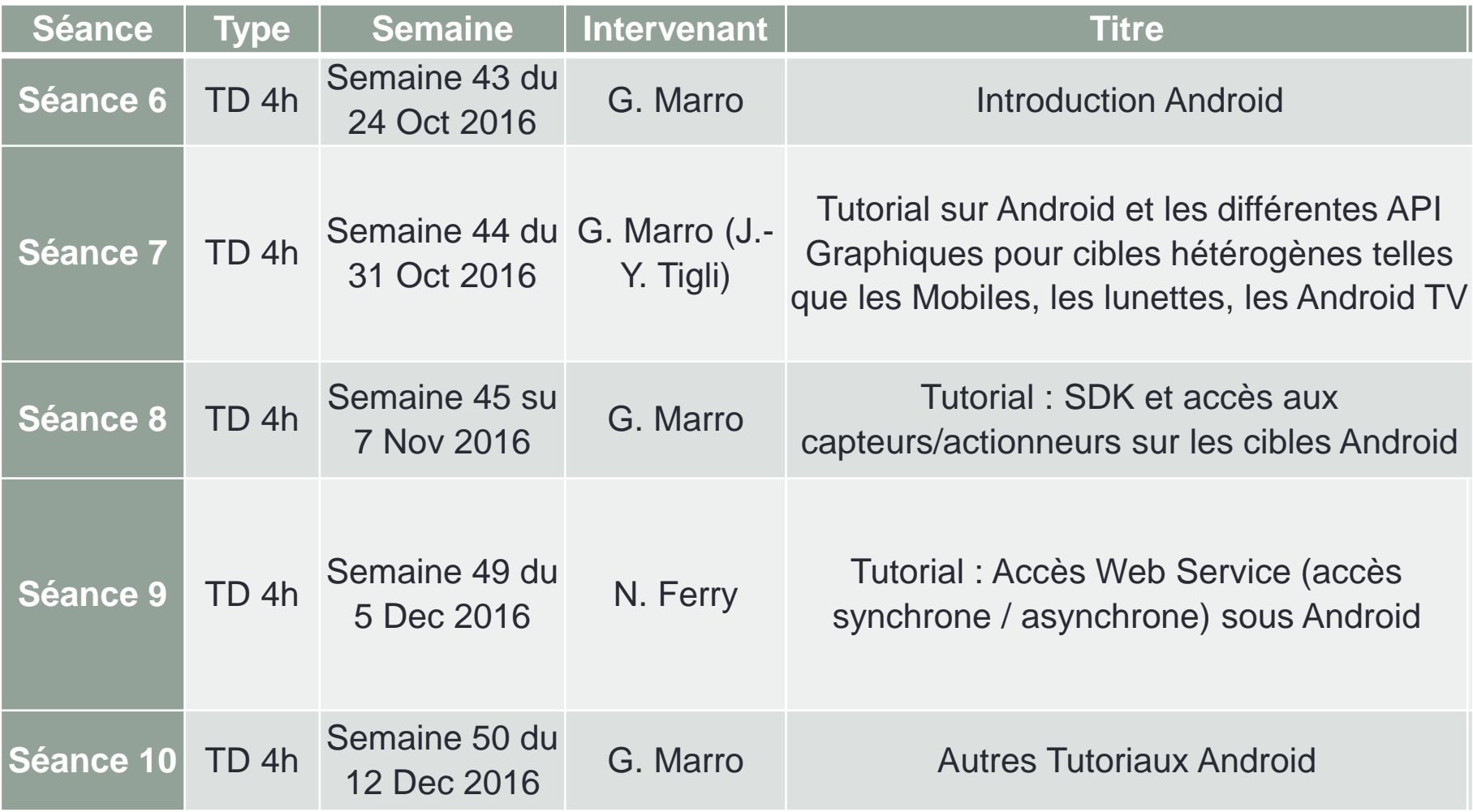

#### Programme du module et intervenants : Projet du module

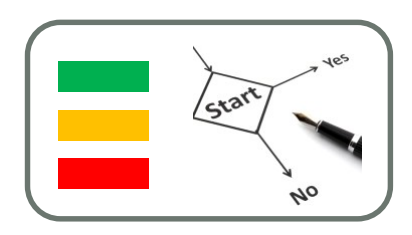

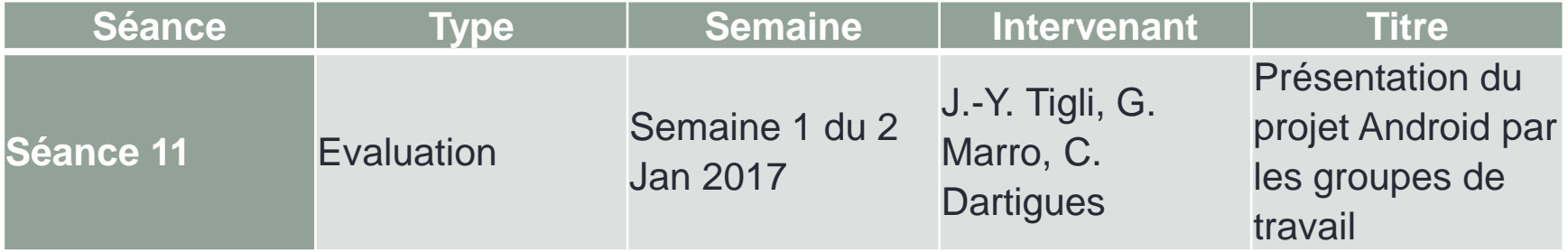

#### Programme du module et intervenants : iOS

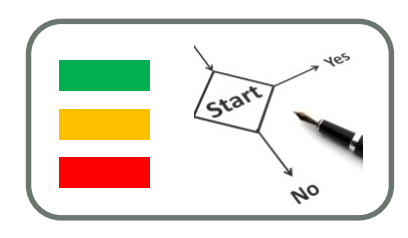

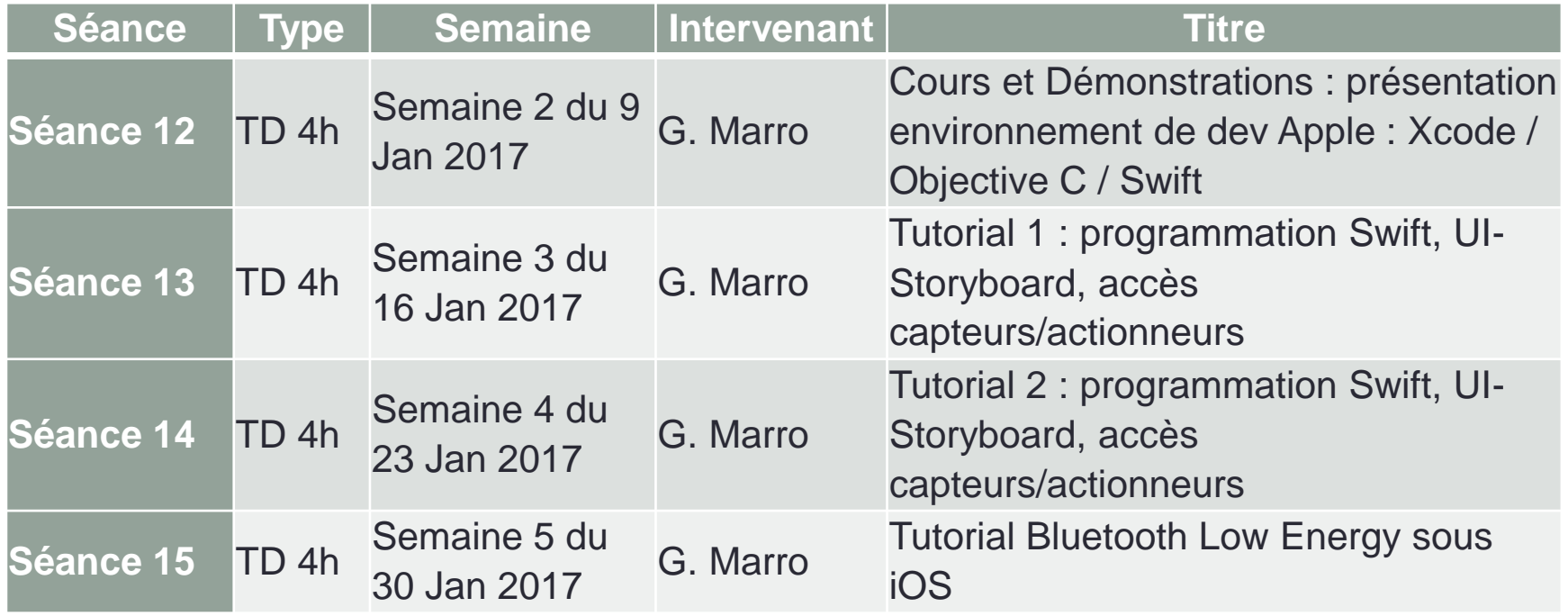

### Programme du module et intervenants : Projet de Module

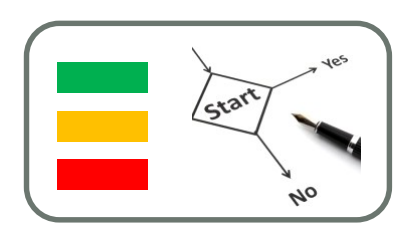

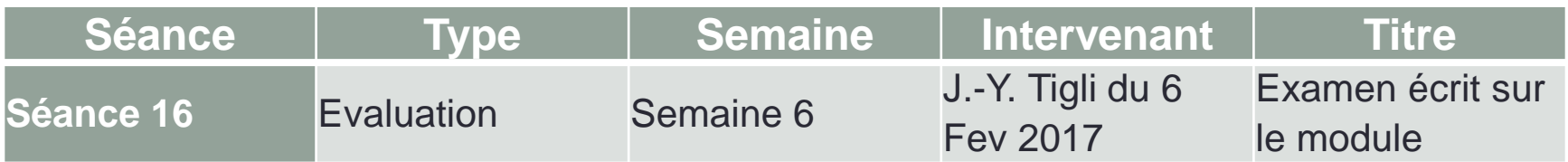

# Modalités d'Evaluation

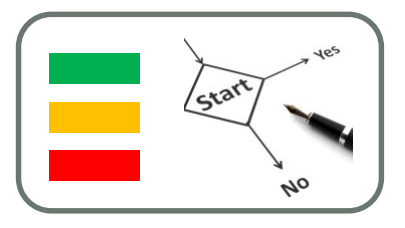

- Evaluation sur les parties techniques sous forme de QCMs
- Evaluation d'un Tutorial toujours possible
- Contrôle continu de votre projet en binôme sur le suivi d'activité d'utilisateurs de smartphone
	- au travers l'avancée de vos pages de Projet
- Audit final de votre travail et de l'application développée

# **Environnements de Développement**

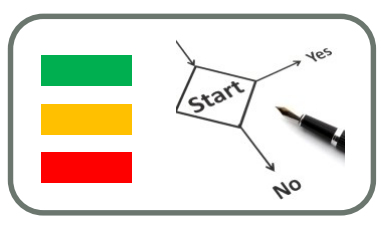

#### • **Installation de Visual Studio 2015**

- Utilisez votre compte Dream Spark Page d'accueil Dream Spark
- Télécharger Visual Studio Community 2015 (si le téléchargement s'avère trop long nous ferons, utilisez les connections ethernet dans la salle Ubiquarium ou une clef USB sur le PC de l'enseignant)
- Vous pouvez aussi le charger sur site de Téléchargements Visual Studio

#### • **Visual Studio 2015 : le développement crossplateformes**

- Visual studio 2015 with Xamarin
- Visual Studio 2015 permet maintenant de développer en C# pour des cibles microsoft mais aussi IoS et Android grâce à la plateforme de cross-développement Xamarin.

# **Environnements de Développement**

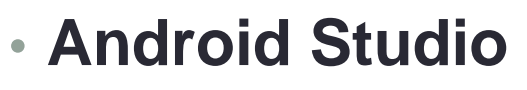

• Pour le développement logiciel sur des cibles Android nous pourrons utiliser Android Studio n.

#### • **Xcode pour cibles iOS**

- Xcode propose aux développeurs l'environnement de développement intégré de référence pour la création d'applications pour Mac, iPhone et iPad.
- Le logiciel dispose d'une interface qui unifie design, programmation, tests et débogage le tout dans une simple fenêtre. Xcode analyse les détails des projets afin d'y repérer de erreurs de syntaxe et de logique et vous aider à corriger le code en fonction.
- Enfin, Xcode intègre d'autres outils tels que Instruments, iOS Simulator, les SDK iOS et Mac OS X, etc.

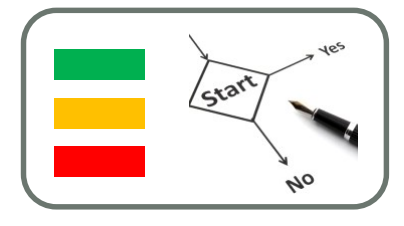

# INTRODUCTION SUR LE MARCHÉ DE LA TÉLÉPHONIE MOBILE

#### Les parts de marché cette année

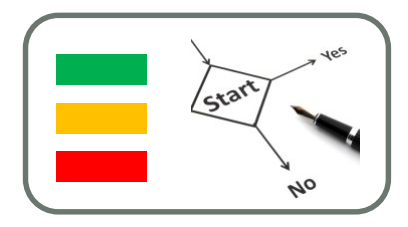

#### Ventes smartphones dans le monde

Livraisons mondiales de smartphones de 2010 à 2016 ( millions d'unités)

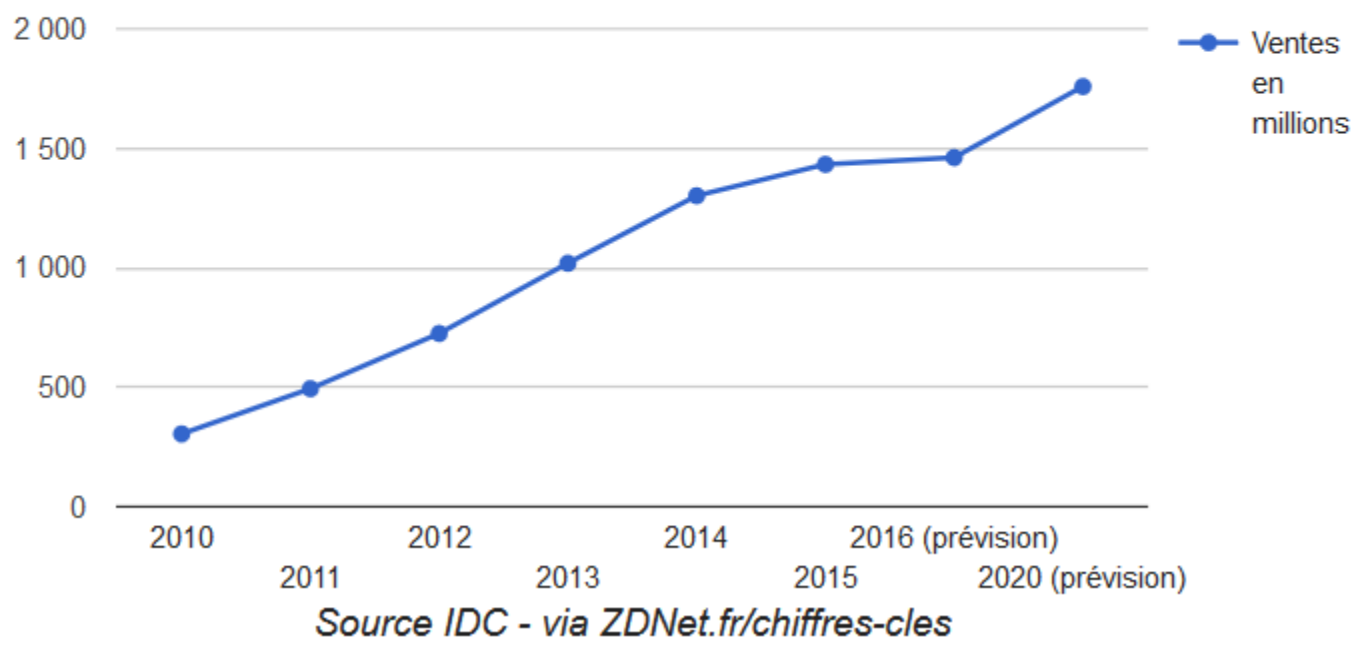

#### Les parts de marché cette année

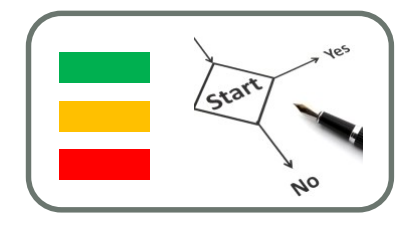

Parts de marché mondiales 2012/2015 des constructeurs de smartphones (%) 40 -- Samsung **-** Apple  $-LG$ 30 Huawei  $-$  Lenovo 20 - Xiaomi  $10$  $\Omega$ **02 2013 Q4 2015** 02-2016 **Q42012 Q42013 QA2014** Q2 2015 02-2012 **Q22014** Source IDC - via ZDNet.fr/chiffres-cles

#### Les parts de marché cette année

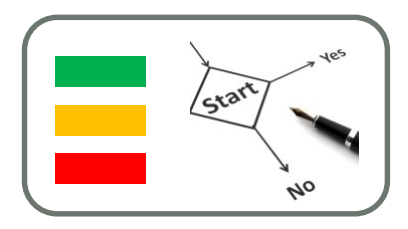

Ventes mondiales 2012/2016 de smartphones en millions d'unités 400 Autres vivo OPPO 300 Xiaomi Lenovo 200 Huawei LG Apple 100 Samsung  $\Omega$ 2 Q42012  $\frac{1}{222015}$ 022012 2 22013  $\int_{0}^{3}\frac{1}{20^{13}}$  $\frac{d}{d}$   $20^{14}$  $G2^{2014}$ Q4 2015 Q2 2016

Source IDC - via ZDNet.fr/chiffres-cles

#### Les parts de marché OS cette année

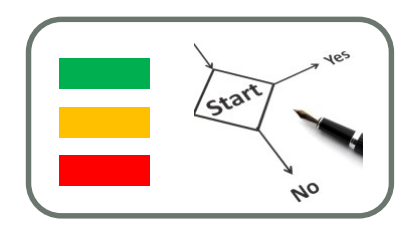

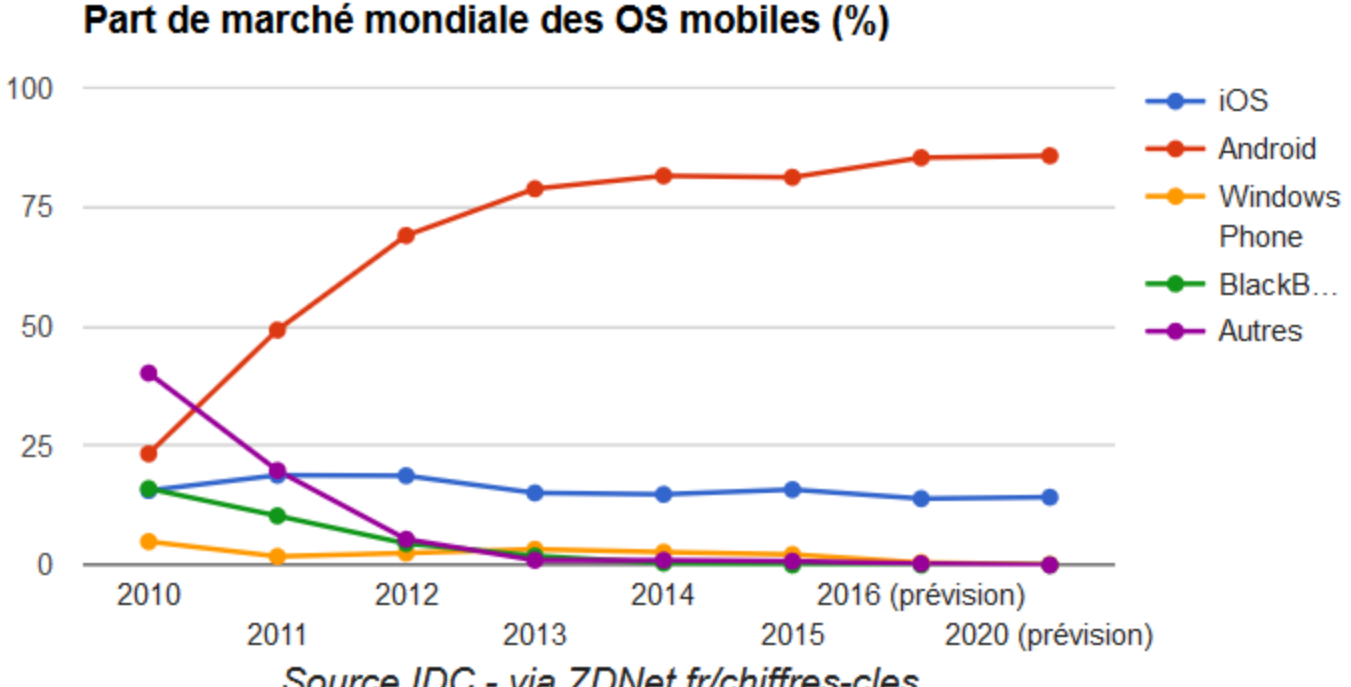

Source IDC - via ZDNet.fr/chiffres-cles

#### Les parts de marché OS cette année

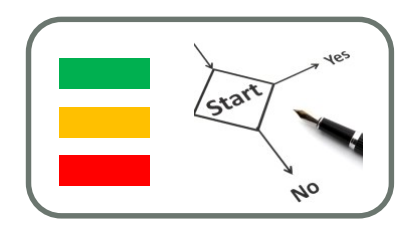

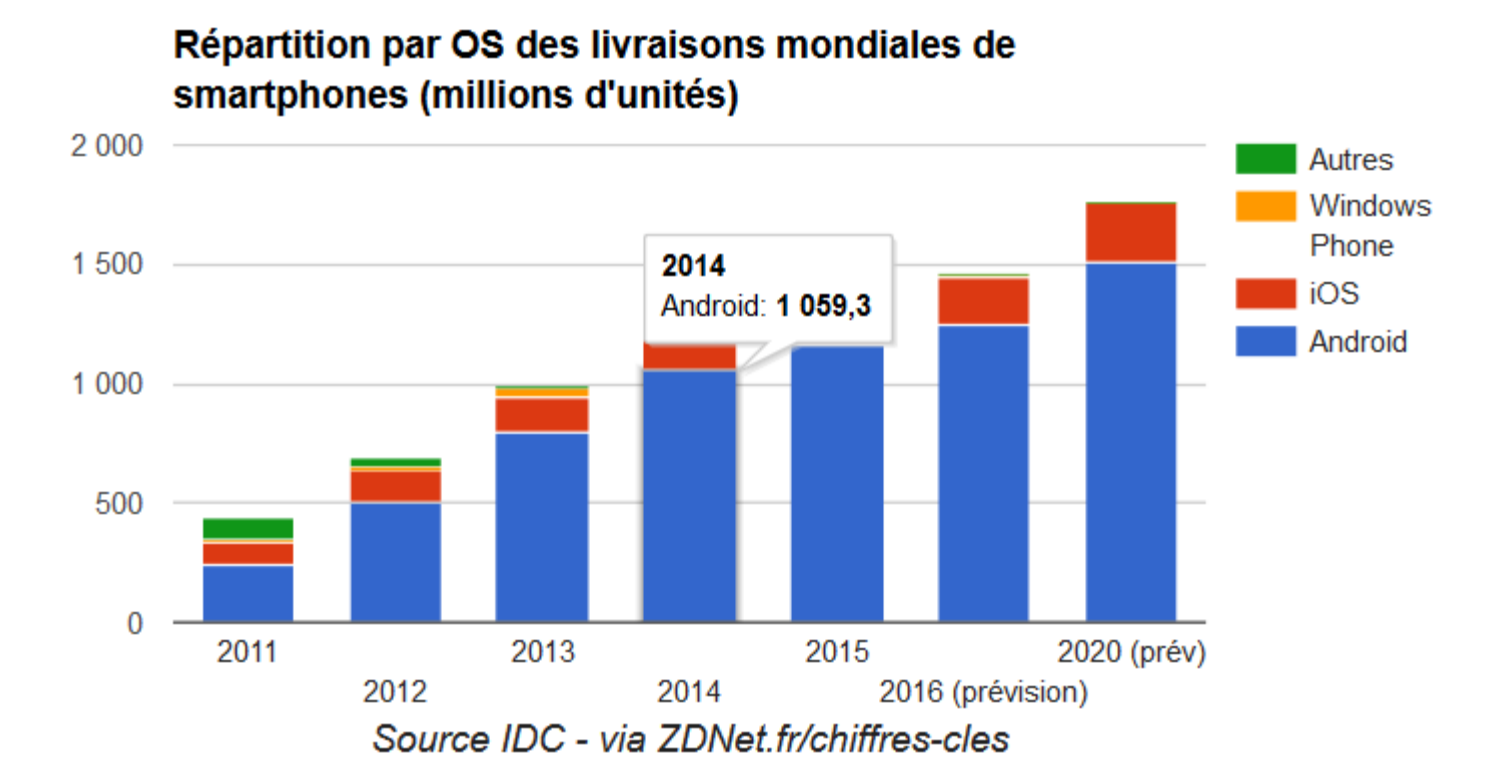

#### Les parts de marché OS cette année

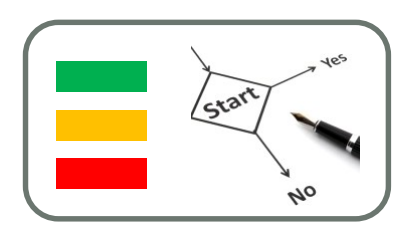

Livraisons de smartphones par OS en Europe de l'Ouest ( millions)

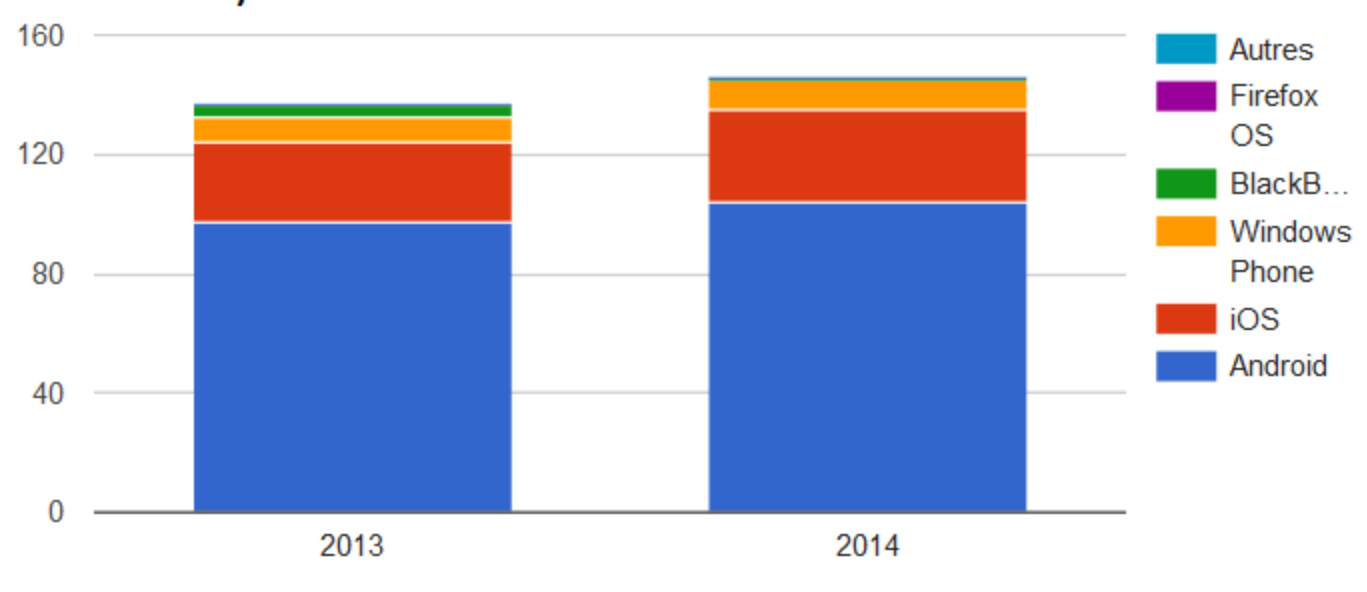

Source IDC - via ZDNet.fr/chiffres-cles

#### Du recul …

- Nombre d'informations sur les tendances
- Mais aussi des contraintes de marché
- Mais aussi des contraintes d'entreprise
- Mais aussi des contraintes de …
- Il n'y a toujours pas de solution miracle …

- Un des plus fameux cabinet d'analyse au monde : **Gartner**
- Vous y trouverez des informations qui font référence
- http://www.gartner.com/technology/home.jsp

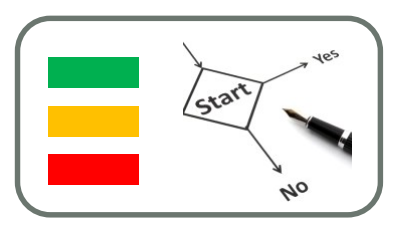

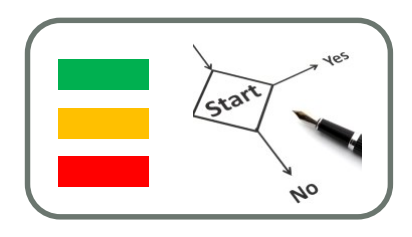

- Le développement logiciel pour Mobile repose avant tout sur le concept de marché.
- Vos applications doivent cibler un nombre plus ou moins important de cibles comme Android, iOS et parfois même Windows Phone.
- Ce choix est à mettre en regard des efforts plus ou moins importants qui doivent être faits pour un développement multi-cibles.
- Vos développement doivent réduire au maximum le "time to market" dans un contexte ou les applications sont parfois minimalistes, gratuites et vote obsolètes.

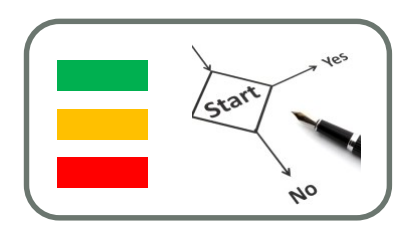

- Le développement pour Mobile pose encore aujourd'hui de réels problèmes de choix de plateforme de développement.
- Si le développement sur terminaux fixes, connectés et alimentés en permanence permettent de converger vers des solutions bénéficiant de ressources génériques et illimitées au travers les connexion à distance, nombreuses sont les limitations sur terminaux mobiles.
- La consommation énergétique : elle doit être limitée et donc peut justifié des développements natifs (code exécutable et IHM) moins confortables et portables pour optimiser la consommation à performance égale,

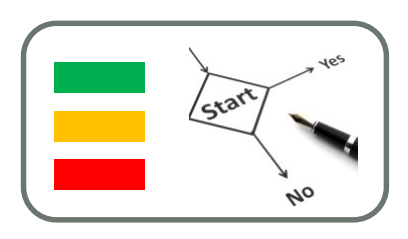

- La gestion des connexions intermittentes : les connexions wireless sont souvent fournies par les opérateurs de téléphonie mobile (ex. 3G/4G).
- La continuité et/ou débit minimal n'étant pas garantis pour les applications sur terminaux mobiles, la gestion des connexions intermittentes rend complexe le développement d'applications mobiles (gestion d'un cache, fréquences des communications versus traitements locaux au terminal)

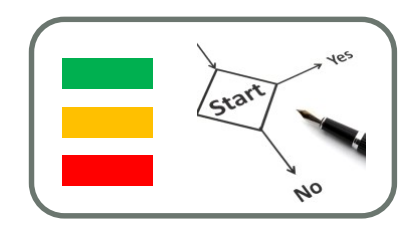

- Des développements d'IHM plus ou moins spécifiques adaptées au "responsive design", à l'optimisation des performances et la gestion des contraintes ci-dessus.
- Les choix de plateforme de développement peuvent alors s'étendre des WebApp (aussi mise en œuvre sur des terminaux fixes) jusqu'aux applications natives en passant par des approches dites hybrides.

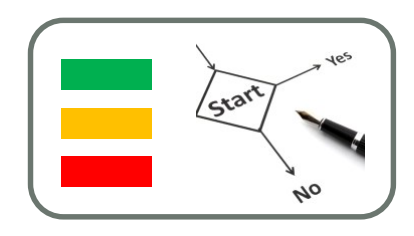

- Les terminaux mobiles sont des cibles logicielles très hétérogènes de par leurs OS, leurs frameworks liés à leurs spécificités matérielles.
- Alors que les constructeurs matériels cherchent toujours plus d'originalité pour rendre leurs produits attractifs, les constructeurs logicielles quant à eux essayent de factoriser au plus les développements.
- Cela conduit les concepteurs logiciels sur terminaux mobiles à gérer ce paradoxe depuis
	- le développement très générique type HTML5,
	- au développement très spécifique lié à chaque OS et niveau d'API,
	- en passant par différentes solutions de cross développement. Tous ces choix dépendent des contraintes de l'application développée et des accès plus ou moins spécifiques aux fonctionnalités du smart phone.

# PROJETS ELIM

#### Choix des projets et des binômes

# Sujets de Projet

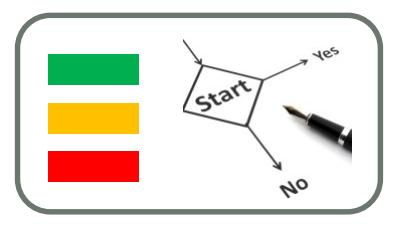

#### • **Groupes de Projets du module**

- Dans le cadre d'une approche apprentissage par projet (APP) le module sera jalonné par le développement d'un projet en binôme.
- Pour cela il vous faudra identifier
	- une cible,
	- un choix d'environnement de développement justifié,
	- un certain nombre de capteurs et/ou de sondes sur votre cible,
	- Vérifier leur accès au travers un SDK disponible dans l'environnement que vous aurez choisi.
- Les projets se situent dans le cadre de la reconnaissance d'activité.
- Ils reposent ainsi sur des mesures récupérables sur le smart phone.
- *Ils ne mettent de facto pas l'accent sur les IHMs qui sont étudiées par ailleurs dans d'autres modules.*
- *Le travaux pratiques aborderont néanmoins la manière de développer des GUIs dans les différents environnement de développement.*

## Projet de suivi d'activité des utilisateurs de mobile

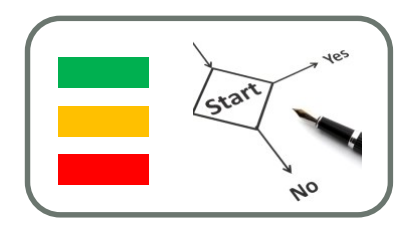

- Production et Evaluation
	- Définir / Choisir son projet : collecte de données et clustering
	- Objectif : diviser les données/objets en clusters/classes d'objets similaires
	- Exemple : localisation et déplacements

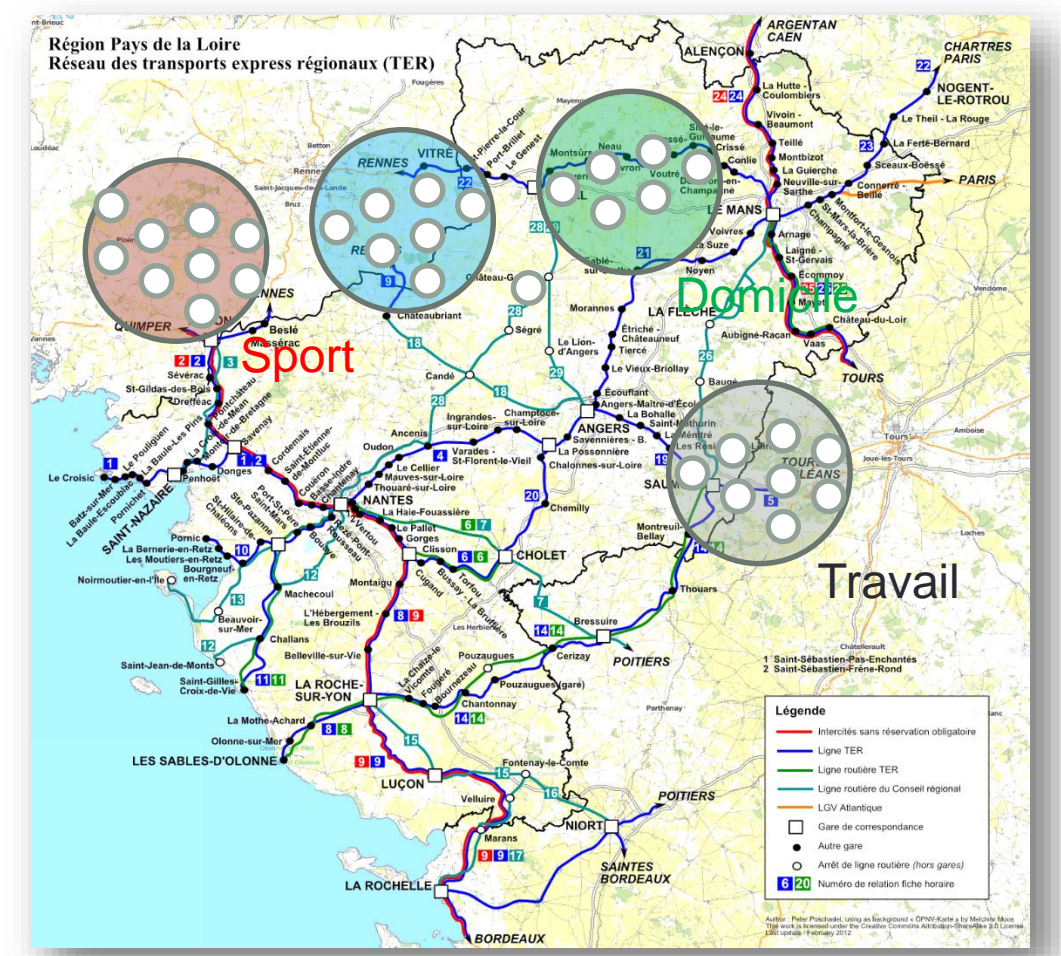

# Suivi de projet

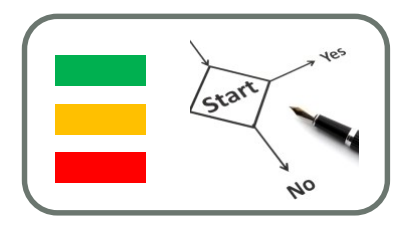

- Production et Evaluation
	- Site Template sous DokuWiki à remplir au fur et à mesure de l'évolution de votre projet et de son maquettage (les pages seront disponibles sur le dokuwiki du cours dès les binômes des projets constitués)

## **L'architecture logicielle du projet sera basée sur 4 niveaux fonctionnels**

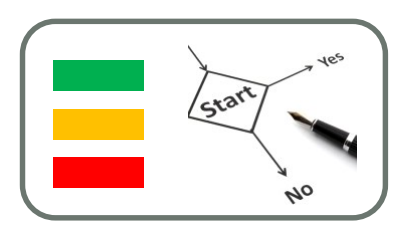

- Un niveau d'acquisition des mesures capteurs ou issus des sondes logicielles (ex. date des appels téléphoniques)
- Un niveau de traitement des mesures afin d'obtenir des informations propres pour les niveaux fonctionnels supérieurs (par exemple de filtres passe bas,passe bande et autres. )
- Un niveau de traitement algorithmique par apprentissage. A priori vous n'avez pas besoin de choisir immédiatement tel ou tel algorithme d'apprentissage. Par contre il vous choisir si l'algorithme choisi est
	- en mode supervisé ou non supervisé,
	- sur quelle métrique (une information vectorielle et une fonction de distance) qu'il faudra définir pour classifier ces mesures.
	- ne pas oublier que ces algorithmes reposent sur des jeux de mesure d'apprentissage et de tests, appelés jeux de donnée et à produire expérimentalement.
- Un niveau des restitution de l'information

### **Architecture Logicielle : un client SmartPhone et un Serveur distant**

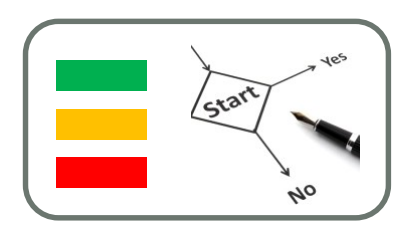

- L'architecture logicielle se compose de logiciel sur le smart phone et sur un serveur distant (clients / serveurs Web)
- Cette architecture permettra d'intégrer dans les projets toutes les notions étudiées.
	- La partie embarquée sur le smartphone concernera la production des informations propres issues des mesures capteurs.
	- La partie distante concernera le traitement de classification des données.
	- Les autres notions vues dans les cours et tutoriaux permettront de
		- gérer le stockage des des base de données embarquées, et
		- les connections intermittentes et la synchronisation vec le serveur.

# Construction d'un projet : **Conseils**

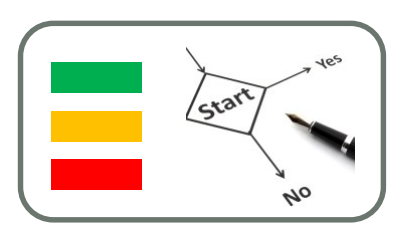

- Soyez réaliste :
	- Le sujet ne vient pas des activités que vous voudriez tracer (ex. « quand l'utilisateur s'ennuie ? »…).
	- mais de ce qu'il semble possible de faire avec un maximum d'anticipation sur les difficultés technique qui seront rencontrer
	- Exemple : quand le téléphone bouge un peu, beaucoup ou pas (grâce à l'accéléromètre). C'est déjà beaucoup même si ça ne veut pas dire qu'on saura si l'utilisateur marche, court, …
	- Les algorithmes de classification sont d'une aide précieuse pour cela (Cf. cours de Christel Dartigues).

### Construction d'un projet : Imagination et pertinence

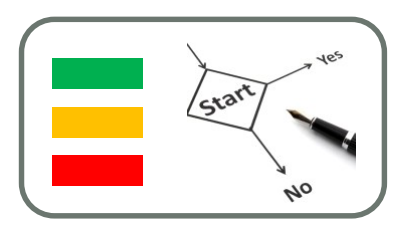

- Deux projets sont parfois les mêmes techniquement mais tout à fait différents dans selon le contexte
	- Exemple : Suivi des températures à l'intérieur (pour les habitudes de chauffage), Suivi des températures à l'extérieur (pour les habitudes dans le conditions de déplacement)
- Votre projet doit apporter cette une plus value bien avant la prouesse technique.

# Construction d'un projet : Imagination et pertinence

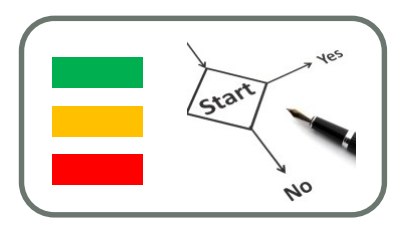

- Exemple de produit techniquement identiques :
	- Un logiciel A cartographie des zones fréquentées par l'utilisateur sur la base des niveaux sonore (sous l'hypothèse que l'utilisateur se promène avec son téléphone allumé dans sa poche et que la batterie tienne)
	- Un logiciel B déclenche une alarme fonction (sous l'hypothèse que l'utilisateur se promène avec son téléphone allumé dans sa poche et que la batterie tienne)
- Le produit est associé à des hypothèses liés au contexte.

# Construction d'un projet : faisabilité technique

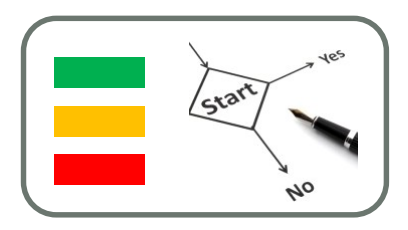

- Si vous savez quelles données collecter pour votre projet, encore faut-il vérifier que vous y aurez accès par programmation (SDK)
- Cela dépend de votre cible mais aussi de votre environnement de développement logiciel qui conditionne aussi les APIs du Framework disponible …

#### Construction d'un projet : Exemple de faisabilité technique sous Windows Phone

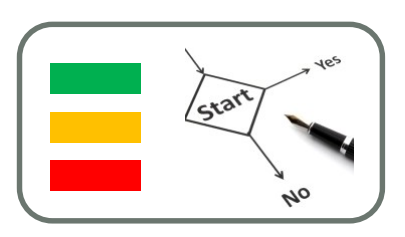

- 1. Microsoft n'a pas donné accès au liste des numéros appelés. (voir dans les dernières versions du SDK ?)
- 2. Je veux récupérer le fond sonore ambiant …
- Ouf … je dois pouvoir y arriver d'après : **How to access the microphone for Windows Phone 8 http://msdn.microsoft.com/en[us/library/windows/apps/gg442302%28v=vs.105%29.aspx](http://msdn.microsoft.com/en-us/library/windows/apps/gg442302(v=vs.105).aspx)**
- Tout se trouve sur la fiche technique du smartphone et le MSDN (msdn.microsoft .com) de Microsoft.

## Exemple de capacité d'un Mobile: Fiche technique du HTC S8

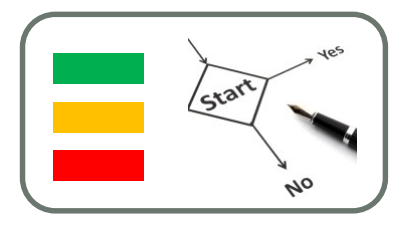

- Ecran
	- Taille (diagonale) 4 pouces
	- Résolution 800 x 480 pixels
	- 16 millions de couleurs
	- Tactile, multipoints (multitouch) capacitif
- Multimédia
	- Appareil photo 5 mégapixels avec Flash LED + Auto Focus
	- Vidéo
- Communication / Réseaux
	- GPRS, EDGE, UMTS (3G), 3G+ (HSPA+), pas 4G
	- Wi-Fi 802.11 b/g/n
	- UPnP DLNA
	- Bluetooth 2.1

### Exemple de capacité d'un Mobile: Fiche technique du HTC S8

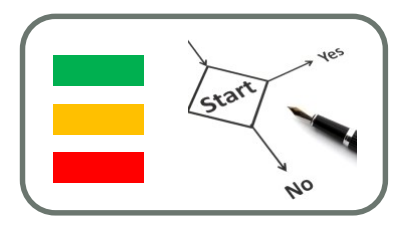

- Capteurs :
	- GPS intégré (A-GPS)
	- Accéléromètre
	- Boussole numérique
	- Détecteur de proximité
	- Détecteur de luminosité ambiante

#### Exemple de capacité d'un Mobile: Fiche technique du HTC S8

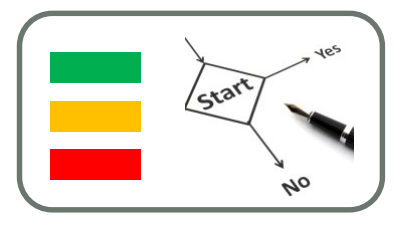

- Mais si on élargit à l'ensemble des données collectables sur le smartphone et qui peuvent caractériser l'activité d'un utilisateur alors :
	- Microphone
	- Liste des numéros de téléphone appelés, reçus, les horaires
	- Les SSID des wifi à proximité
	- Les ID des device Bluetooth à proximité (et leur nom avec SDP, service discovery protocol)
	- autre ?

# A VOUS DE JOUER

Définissez votre projet …

Envoyez moi un mail :

[ELIM 16-17] [NOM]

Nom de votre partenaire

Cible(s) en votre possession

Titre du projet

*Tout information supplémentaire si vous avez avancé et qui sera consignée sur votre page de projet*